# **FOR**

# PURPOSE

Specify row based subsets or intervals for functions.

# **DESCRIPTION**

The FOR keyword serves 4 separate purposes:

- **1.** At the end of the PLOT commands (when plotting a function), it specifies the points of the function that are to be computed and plotted. For example, PLOT SIN(X) FOR  $X = 0.1$  6 plots the sine function starting with  $x = 0$ , at increments of .1, and stopping at the value 6. That is, at the points, 0, .1, .2, .3, ..., 5.9, 6.0.
- **2.** At the end of the 3D-PLOT command (when plotting a surface function), it specifies the points of the function that are to be computed and plotted. For example, PLOT EXP(-X\*X-Y\*Y) FOR  $X = -2.22$  FOR  $Y = -2.22$  plots the bivariate normal function with cross-hatch lines at  $x = -2.0, -1.8, -1.6, \dots, 1.8, 2.0,$  and at  $y = -2.0, -1.8, -1.6, \dots, 1.8, 2.0$ .
- **3.** At the end of all graphical and analysis commands, and certain support commands, it specifies the elements (= "rows") of a variable to be operated on. For example, PRINT X FOR  $I = 1101000$  prints the variables X starting with element 1, at increments of 10 elements, and stopping at element 1000. That is, it prints X(1), X(11), X(21), ..., X(981), X(991).
- **4.** At the end of the LET sub-commands ROOTS, DERIVATIVE, and INTEGRAL, it specifies limits or evaluation points. For example, LET R = ROOTS EXP(-X)+SIN(X\*\*2) FOR X = 0 TO 5 finds all roots of the function in the domain X = 0 to X = 5.

## SYNTAX 1

PLOT  $\leq f$ >FOR  $\leq x$ > =  $\leq x1$ >  $\leq x$ inc>  $\leq x2$ >

where  $\leq f$  is an explicit functional expression or a function name;

 $\langle x \rangle$  is the name of the dummy variable in the function (the horizontal axis variable);  $\langle x_1 \rangle$  is a number or parameter that is the minimum value for the dummy variable;  $\langle x \text{inc} \rangle$  is a number or parameter that is the increment for the dummy variable;

and  $\langle x2 \rangle$  is a number or parameter that is the maximum value for the dummy variable.

This syntax is used for plotting functions with the PLOT command. For example,

PLOT SIN(X) FOR  $X = 0.0110$ 

#### SYNTAX 2

3D-PLOT  $\leq$  > FOR  $\leq$ x =  $\leq$ x1 >  $\leq$ inc  $\leq$ x2 > FOR  $\leq$ y =  $\leq$ y1 >  $\leq$ inc  $\leq$ y2 >

where  $\leq f$  is an explicit functional expression or a function name;

 $\langle x \rangle$  is the name of one dummy variable in the function (one horizontal axis variable);

 $\langle x_1 \rangle$  is a number or parameter that is the minimum value for this dummy variable;

<xinc> is a number or parameter that is the increment for this dummy variable;

 $\langle x \rangle$  is a number or parameter that is the maximum value for this dummy variable;

 $\langle \psi \rangle$  is the name of the other dummy variable in the function (the other horizontal axis variable);

 $\langle y1 \rangle$  is a number or parameter that is the minimum value for this dummy variable;

<yinc> is a number or parameter that is the increment for this dummy variable;

and  $\langle \sqrt{2} \rangle$  is a number or parameter that is the maximum value for this dummy variable.

This syntax is used for plotting 3-d functions with the 3D-PLOT command. For example,

PLOT EXP( $-X*X - Y*Y$ ) FOR  $X = -20.2$  2 FOR  $Y = -20.2$  2

#### SYNTAX 3

 $\langle$ Command $\rangle$  FOR I =  $\langle$ i1 $\rangle$   $\langle$ inc $\rangle$   $\langle$ i2 $\rangle$ 

where <Command> is any graphics or analysis command or certain support commands;

 $\langle i1 \rangle$  is a number or parameter that is the element/row designation of the first element to be operated on;  $\langle inc \rangle$  is a number or parameter that is the increment for the element/row;

and  $\langle i2 \rangle$  is a number or parameter that is the element/row designation of the last element to be operated on.

This syntax can be used with all graphics and analysis commands and with many support commands. With this syntax, the dummy index variable must be I (as opposed to FOR J or some other variable) or unpredictable results may occur. An example of this syntax is

PRINT X FOR  $I = 1 10 1000$ 

#### SYNTAX 4

LET  $= ROOTS  $<$ f> FOR  $=  $1 > TO  $2 >$$$$ 

LET  $= DERIVATIVE  $WRT  $FOR  $=  $$$$$$ 

LET  $= INTEGRAL  $<$ f>WRT  $FOR  $=  $1 > TO  $2 >$$$$$ 

where  $\langle y \rangle$  is a parameter or variable name;

 $\langle f \rangle$  is an explicit functional expression or a function name;

 $\langle x \rangle$  is the name of the dummy variable in the function (the horizontal axis variable);

 $\langle x1 \rangle$  is a number or parameter that is

a) (for ROOTS) the minimum point in the search region;

b) (for DERIVATIVE) the point at which the derivative is to be evaluated;

c) (for INTEGRAL) the lower limit of integration;

and <x2> is a number or parameter that is

a) (for ROOTS) the maximum point in the search region;

b) (for INTEGRAL) the upper limit of integration.

This syntax is used with certain LET sub-commands. For example,

LET  $R = ROOTS EXP(-X) + SIN(X**2) FOR X = 0 TO 5$ 

#### EXAMPLES

PLOT SIN(X) FOR  $X = 0.16$ PLOT F FOR  $X = A$  DEL B 3D-PLOT  $X+Y$  FOR  $X = 0 1 5$  FOR  $Y = 0 1 5$  $3D-PLOT G FOR X = A1 DEL1 B1 FOR Y = A2 DEL2 B2$ HISTOGRAM Y FOR  $I = 20$  1 50 FIT  $(A+B*X)/(C+D*X)$  FOR I = 101 1 200 SMOOTH Y FOR  $I = 200$  1 500 RETAIN Y FOR  $I = 10 10 200$ LET R=ROOTS  $\text{SIN}(X^{**2})^* \text{EXP}(-X)$  WRT X FOR  $X = 0$  TO 6 LET  $A = DERIVATIVE F1 WRT X FOR X = 1.3$ 

LET A = INTEGRAL  $LOG(X)$  WRT X FOR  $X = 1$  TO 2

#### DEFAULT

None

## SYNONYMS

None

#### RELATED COMMANDS

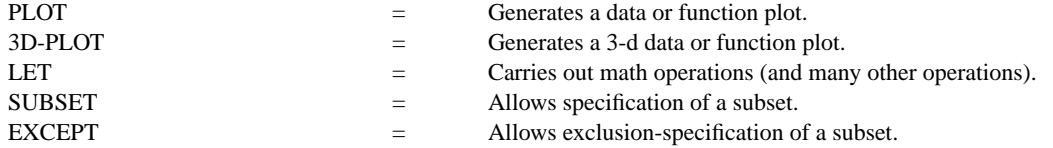

#### APPLICATIONS

Data subsets

# IMPLEMENTATION DATE

Pre-1987

#### PROGRAM

LET  $R = ROOTS EXP(-X) + SIN(X**2) FOR X = 0 TO 5$ PRINT R